# **К О М П Ь Ю Т Е Р Н А Я Г Р А Ф И К А**

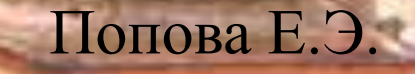

5informatika.net

# **Л е к ц и я 1. Вопросы:**

- 1. Основные сведения о компьютерной графике.
- 2. Области применения компьютерной графики.
- 3. Представление графической информации в памяти компьютера. Виды компьютерной графики.
- 4. 3D-графика.
- 5. Создание графических изображений.
- 6. Форматы графических файлов.
- 7. Коллекционирование изображений.
- 8. Презентационная графика.

# **Основные сведения о компьютерной графике**

**Компьютерная графика** – область информатики, изучающая методы и средства создания и обработки изображений с помощью программноаппаратных вычислительных комплексов.

Представление данных на мониторе компьютера в графическом виде впервые было реализовано в **середине 1950-х** годов для большинства ЭВМ, применявшихся в научных и военных исследованиях.

## **Задачи компьютерной графики:**

- 1. Представление изображения.
- 2. Подготовка изображения к визуализации.
- 3. Создание изображения.
- 4. Осуществление действий с изображением.

# **Области применения компьютерной графики**

- Деловая (коммерческая)
- Иллюстративная
- Художественная и рекламная графика
- Конструкторская (инженерная)
- Научная
- Компьютерная анимация
- Мультимедиа
- Когнитивная

## **Деловая графика**

Предназначена для наглядного представления показателей работы учреждений: отчетная документация, статистические сводки.

Особенность: отображение информации в виде двух- или трехмерных графиков, диаграмм, гистограмм.

Создается средствами, встроенными в электронные таблицы, системы управления базами данных, статистические пакеты.

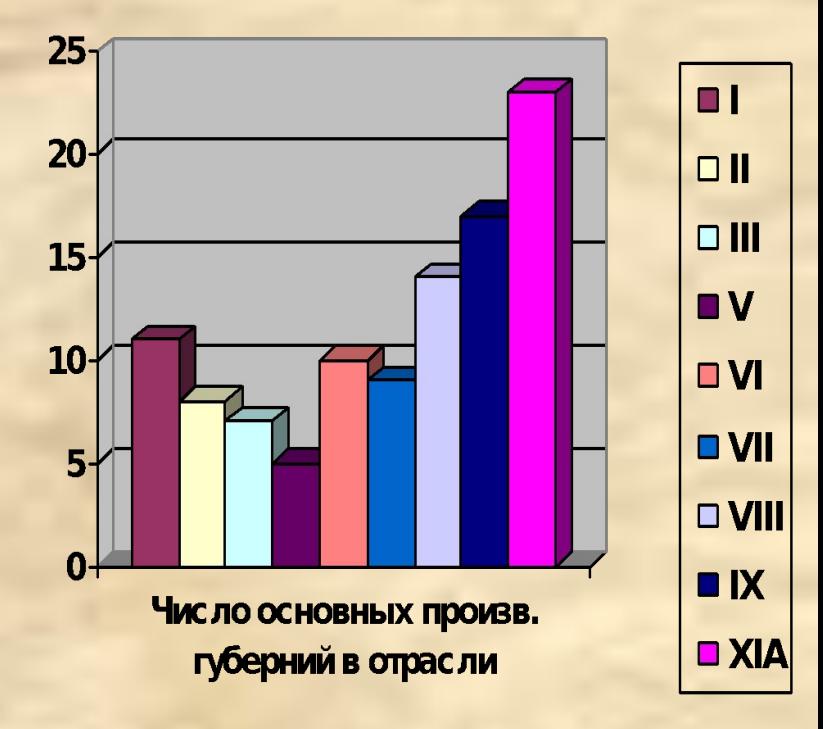

### **Иллюстративная графика**

Предназначена для создания изображений, играющих роль иллюстративного материала.

Особенность: произвольное рисование и черчение на экране компьютера.

Создается графическими редакторами.

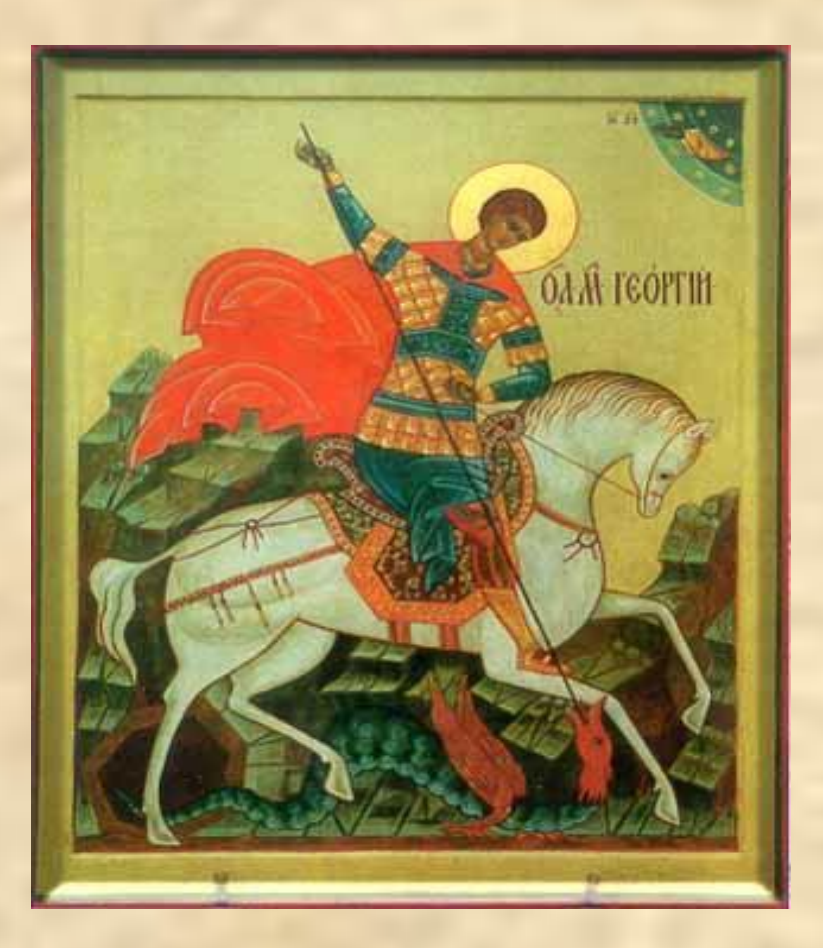

#### **Иллюстративная графика**

На основе регулярных структур

На основе нерегулярных структур

**Художественная или рекламная графика**

Предназначена для создания рекламных роликов, видеоуроков, видеопрезентаций.

Особенность: возможность создания реалистических изображений.

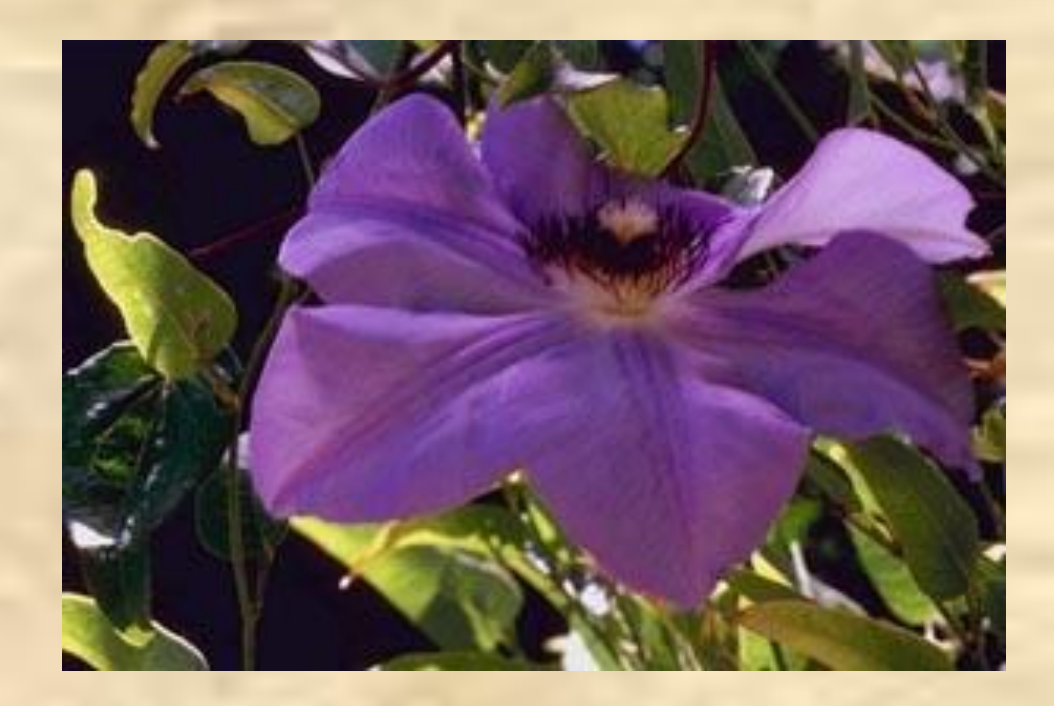

## **Конструкторская графика**

Предназначена для автоматизации чертежных и конструкторских работ.

Особенность:создание как плоских (проекции, сечения), так и пространственных трехмерных изображений.

Применяется в системах автоматизированного проектирования: AutoCad, PCAD, Sun, Apollo, Graphics

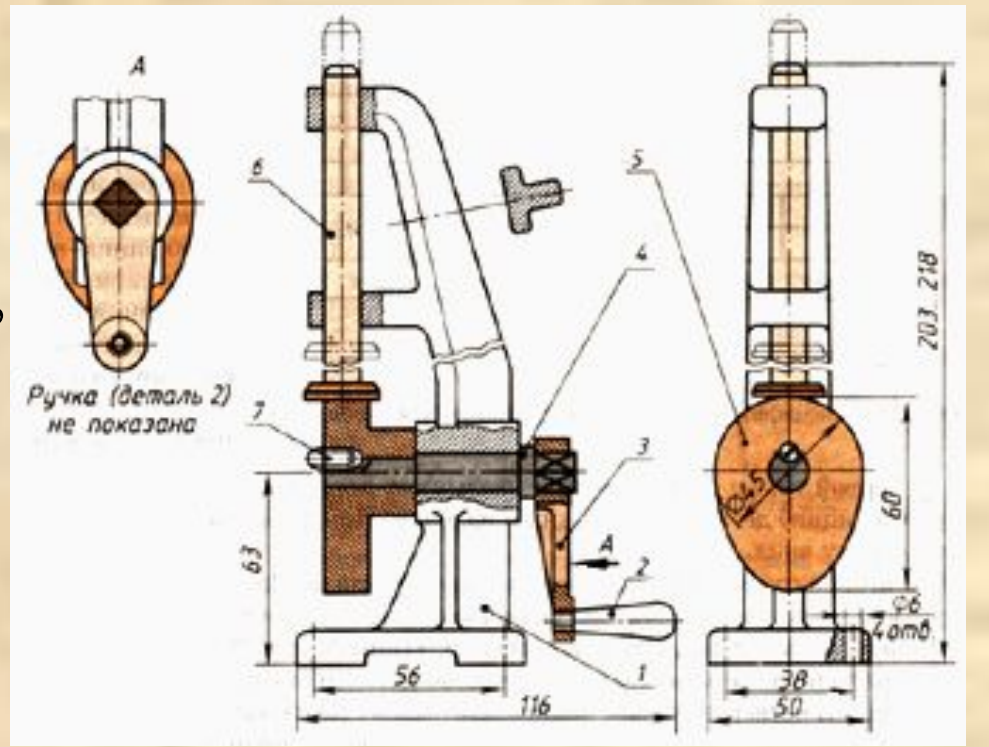

### **Научная графика**

Предназначена для оформления научных расчетов, содержащих математические, химические, физические формулы, а также задач картографии.

$$
CV = \frac{\sum_{i=1}^{13} (x_i - x_{cp}) \cdot (y_i - y_{cp})}{n}
$$

Особенность: проводит вычислительные эксперименты с представлением результатов.

Системы компонуются пакетами математической поддержки и моделирования: TEX, ChiWriter

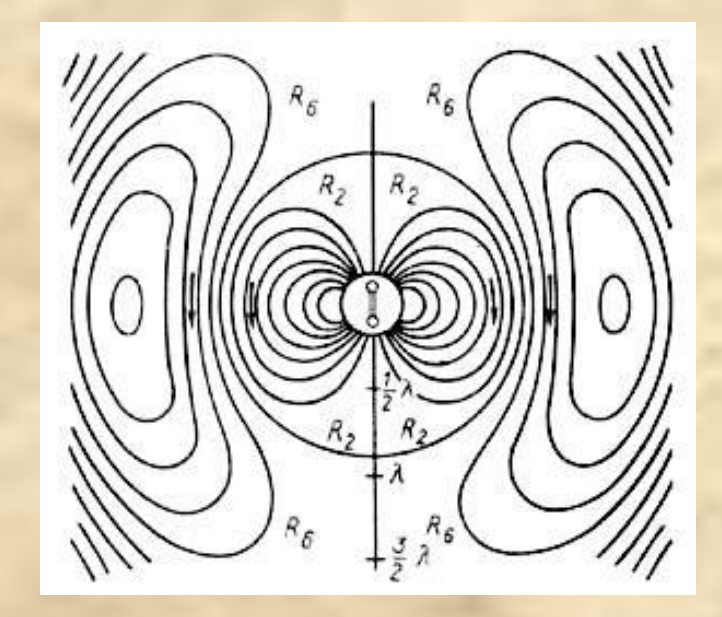

### **Компьютерная анимация**

Предназначена для получения движущихся изображений.

Особенность: создаются рисунки начального и конечного положения объектов, промежуточные состояния рассчитывает и изображает компьютер на основе математического описания.

Пакеты: Macromedia Flash MX, 3D Studio Max.

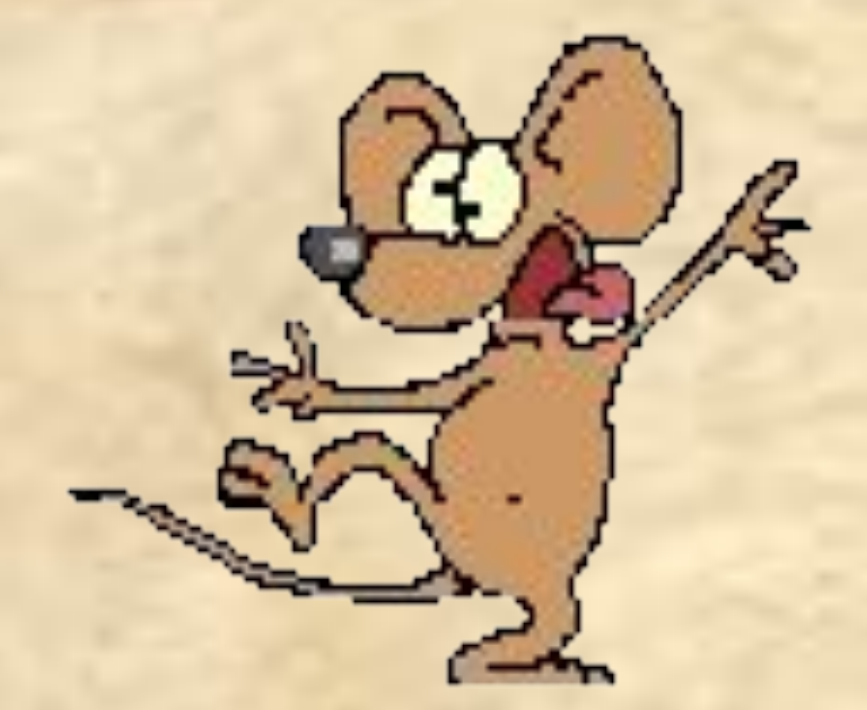

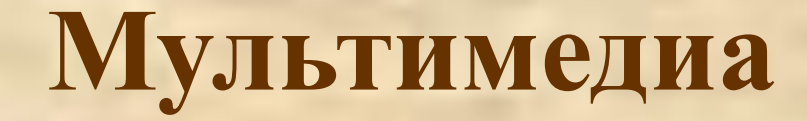

Предназначена для объединения высококачественного изображения со звуковым сопровождением.

Наибольшее распространение системы мультимедиа получили в области обучения, рекламы, развлечений.

Пакеты: HyperMethod, VideoMagic, ToolBook.

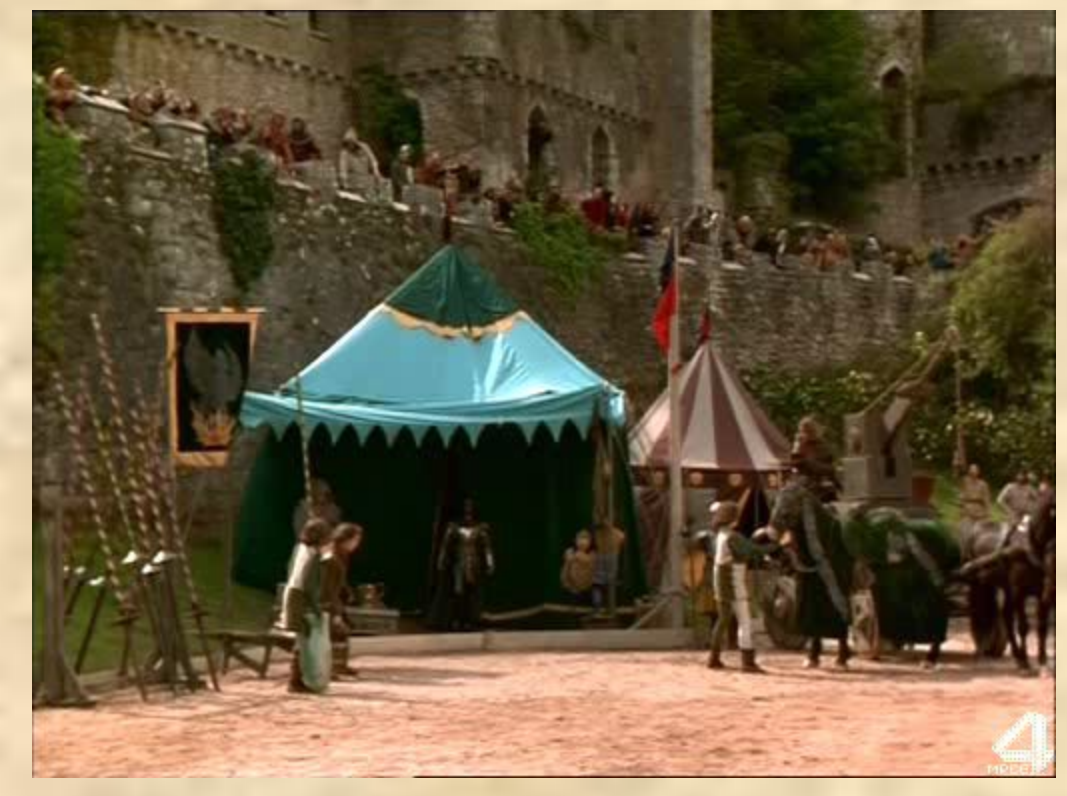

#### **Когнитивная графика**

Предназначена для научных абстракций, способствует рождению нового научного знания.

Особенность: образно представляет различные математические закономерности для доказательства законов функционирования сознания.

Создается с помощью мощных ЭВМ и высокопроизводительных средств визуализации.

# **Представление графической информации в памяти компьютера (оцифровка)**

#### Принципы:

- Экран монитора представляется в виде сетки пронумерованных точек-пикселов (picture element). Любая точка на экране определяется путем отсчета квадратов сетки вверх/вниз и вправо/влево.
- Графическая информация (форма, цвет, отражение, тень и т. п.) задается числами.
- Декомпозиция произвольного цвета на основные составляющие: красный R, зеленый G, синий B (система RGB).

**Виды компьютерной графики** (по форме представления в памяти компьютера):

- •Растровая графика.
- •Векторная графика.
- •Фрактальная графика.

Отличие: различные принципы формирования изображения при отображении на экране монитора или при печати на бумаге.

### **Растровая графика**

Изображение кодируется в явном виде по точкам (пикселам) в битовой карте (bitmap).

Запоминается в файле в виде набора чисел (координат пикселов): две координаты задают положение на плоскости; одна – цвет.

Пиксел характеризуется яркостью и цветом.

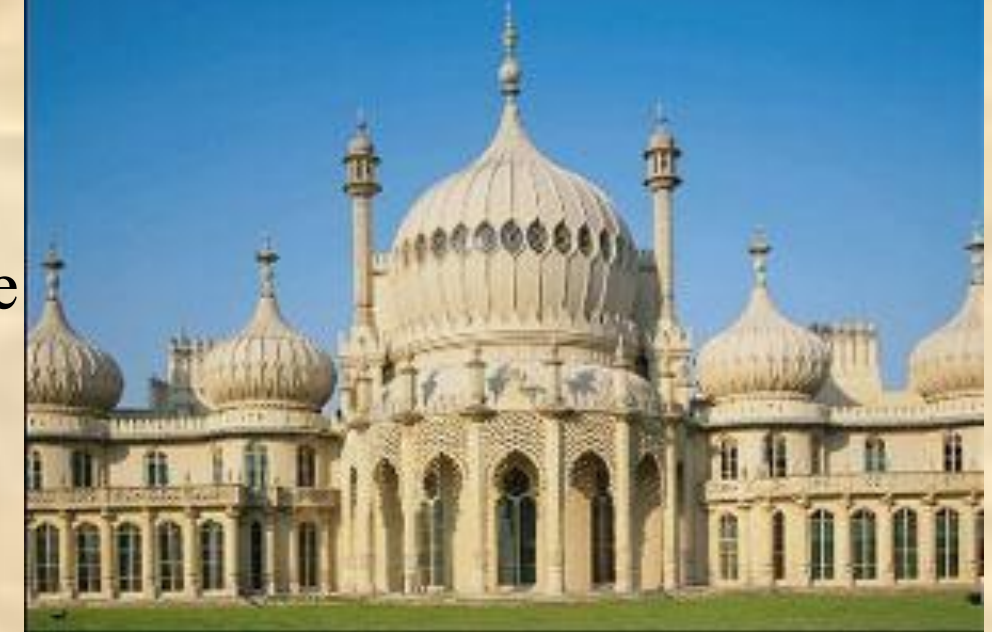

# **Растровая графика**

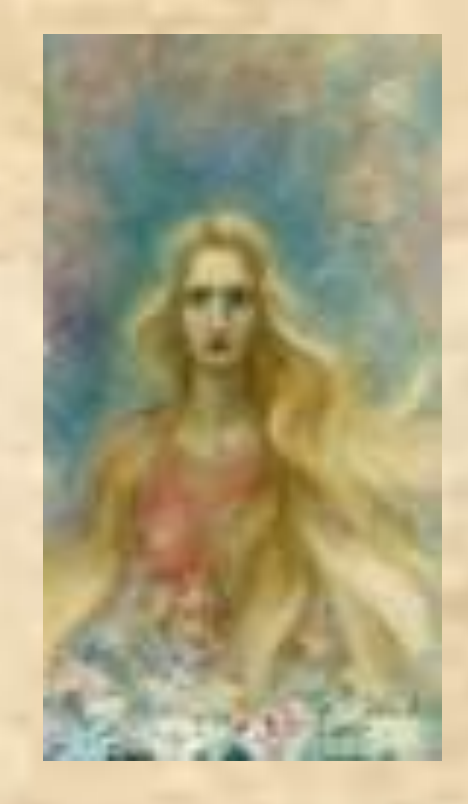

## **Растровая графика**

#### **Недостатки**

- Изменение качества при масштабировании
- Растр, полученный на технике высокого уровня трудно воспроизводится без искажений на технике уровнем ниже
- Большие размеры файлов

#### **Достоинства**

- Отражает и передает всю гамму оттенков и тонких эффектов, присущих реальному изображению
- Более точно воспроизводит основные характеристики фотографии

### **Векторная графика**

Изображение описывается совокупностью геометрических фигур, определяющих контур рисунка.

Запоминается в виде набора математических формул (графических примитивов).

Примитив описывает отдельные элементы: линии, дуги, окружности.

# **Векторная графика**

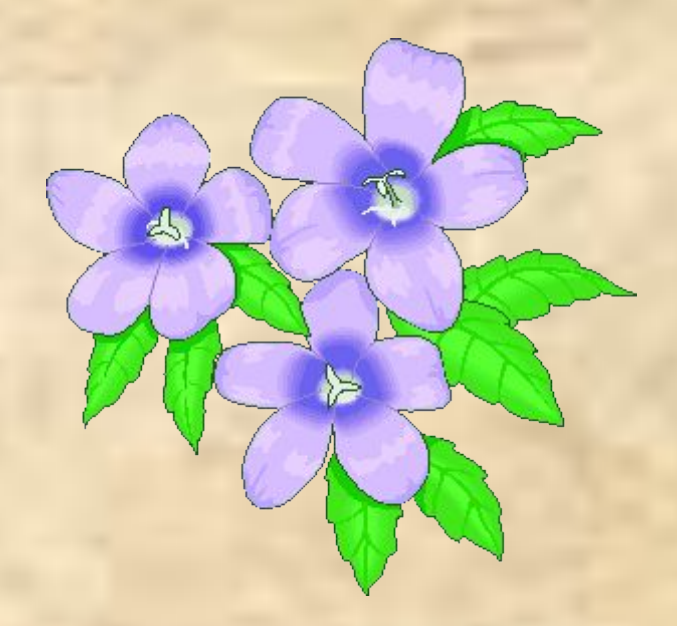

### **Векторная графика**

#### **Недостатки**

• Не отображает сплошные области

#### **Достоинства**

• Требует меньше памяти

# **Сравнение растровой и векторной графики**

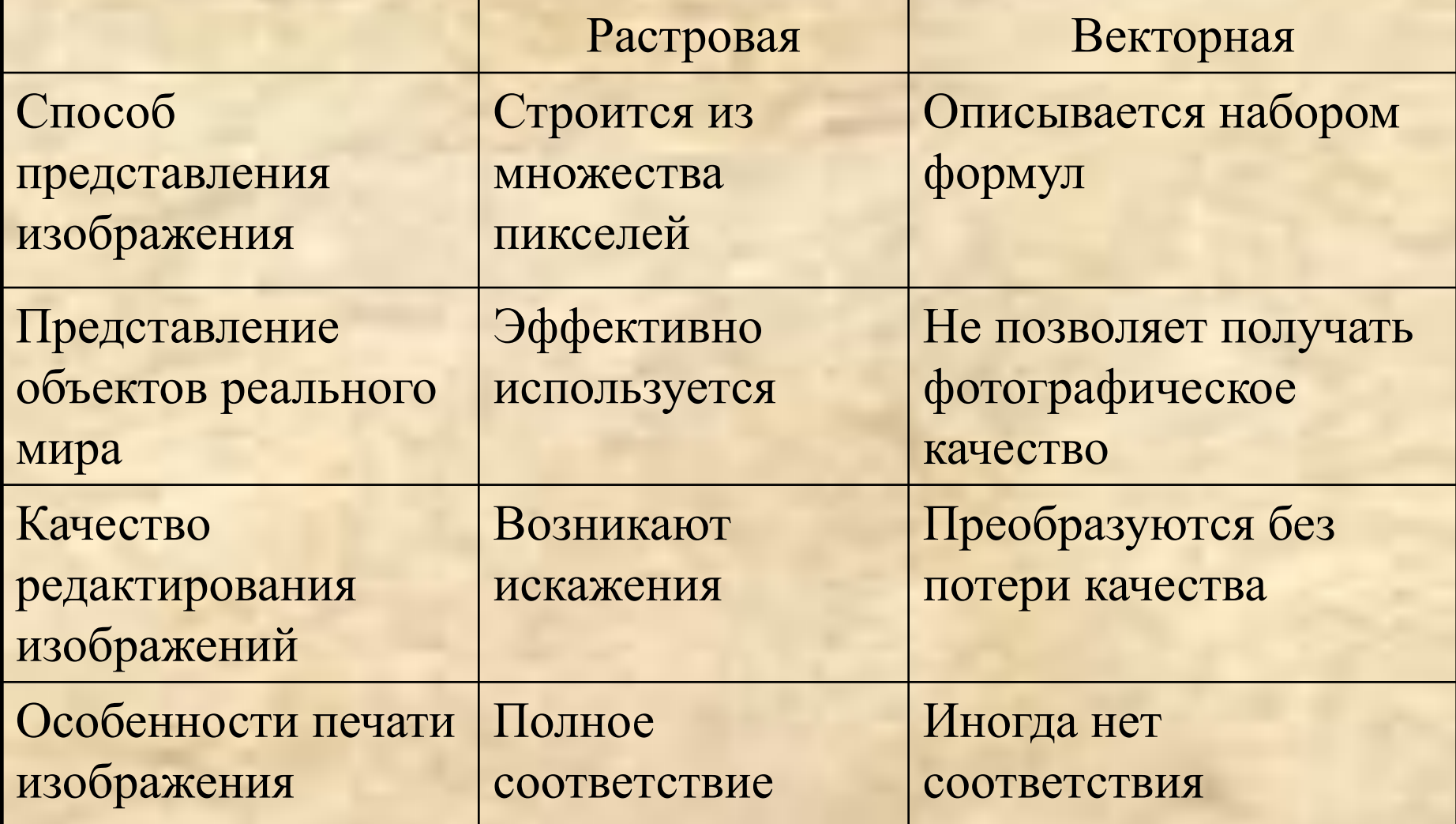

## **Фрактальная графика**

Изображение основана на математических вычислениях.

Базовым элементом является математическая формула. Объекты в памяти компьютера не хранятся и изображение строится по уравнениям.

Изображаются как простейшие регулярные структуры, так и сложные иллюстрации, имитирующие природные ландшафты и трехмерные объекты.

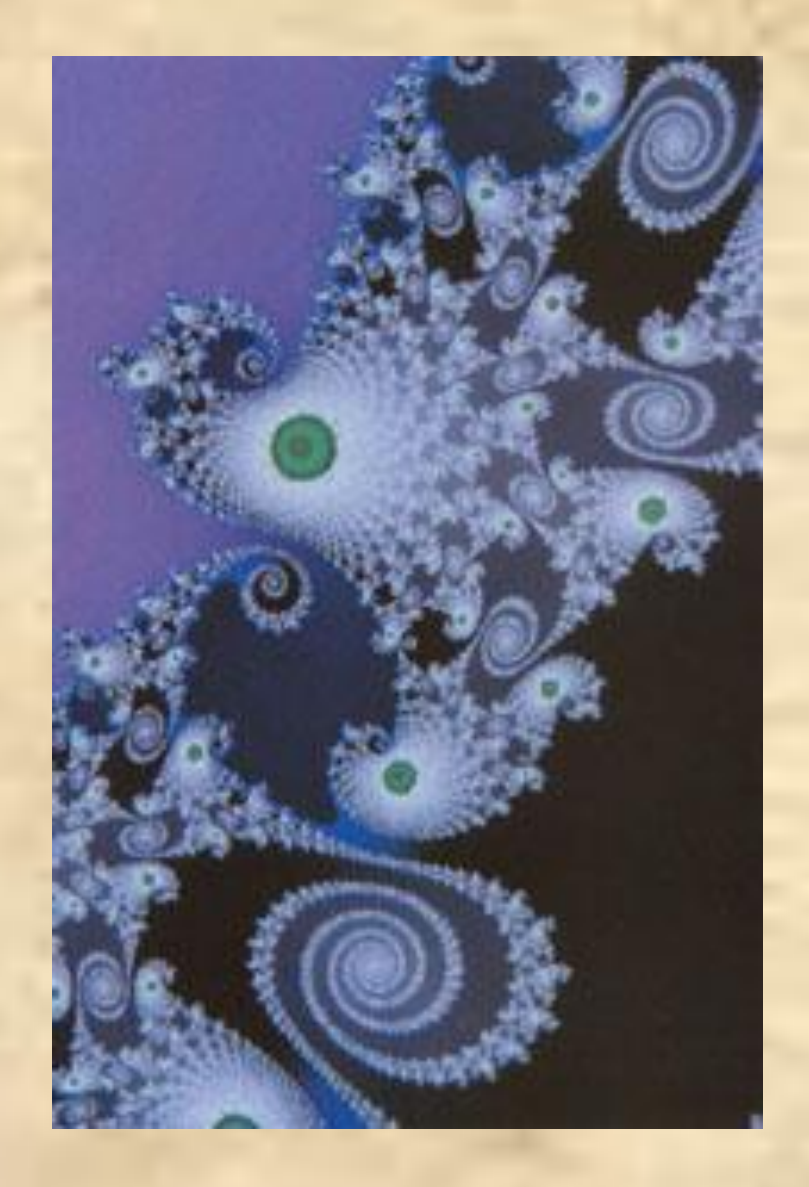

#### **Фрактальная графика**

**Фрактал** – геометрическое образование, представляющее собой систему самоподобных фигур, расположенных относительно друг друга закономерным образом.

Открыл фракталы – польский математик Бенуа Мандельброт. Главный труд – "Фрактальная геометрия природы« (1982 г.).

## **Фрактальная графика**

Основное свойство фракталов – **самоподобие.**

Создаются изображения объектов, которые, на первый взгляд, лишены самоподобия составляющих их элементов.

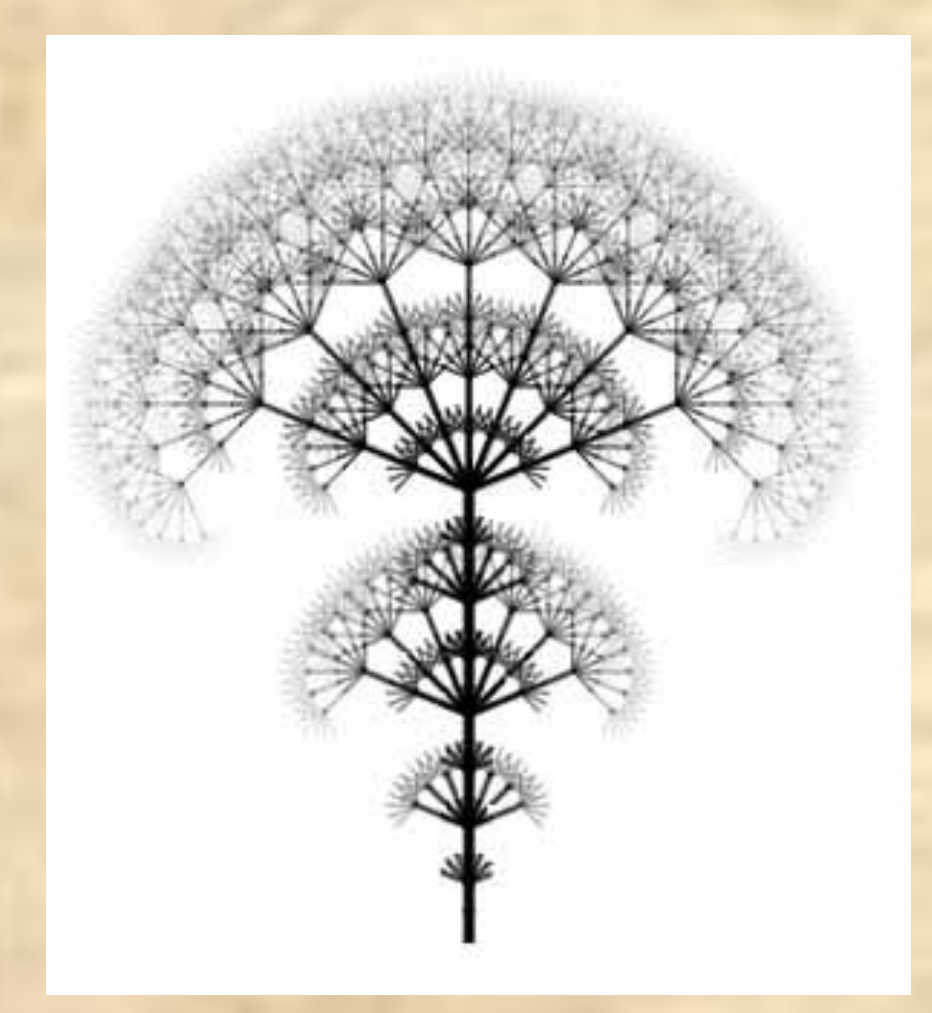

# **Построение фрактальной графики**

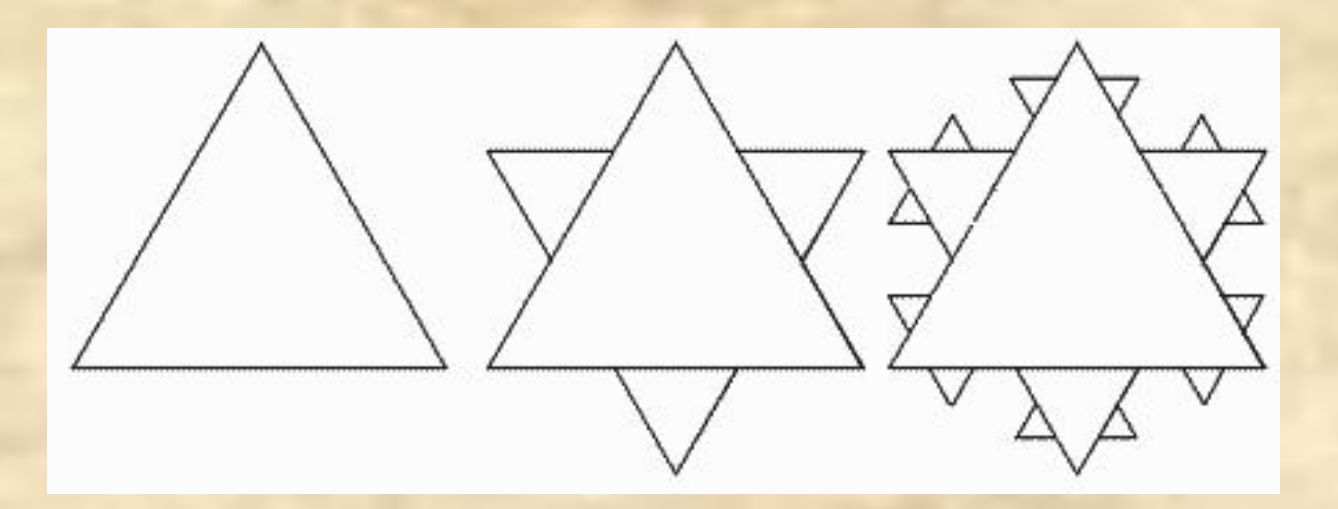

Фрактальный треугольник

Сколь угодно сложный и вроде бы неалгоритмизируемый процесс может быть описан математически.

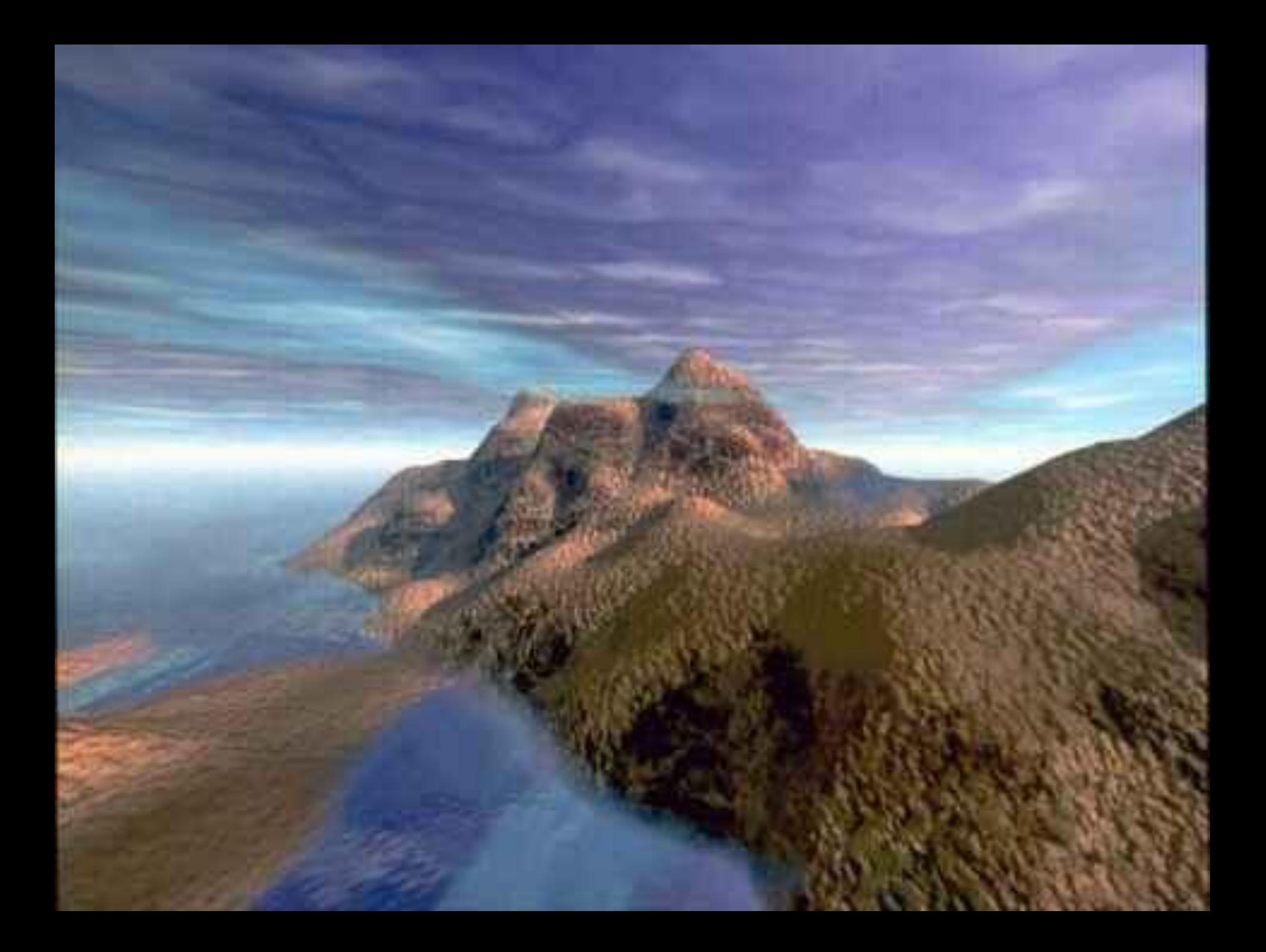

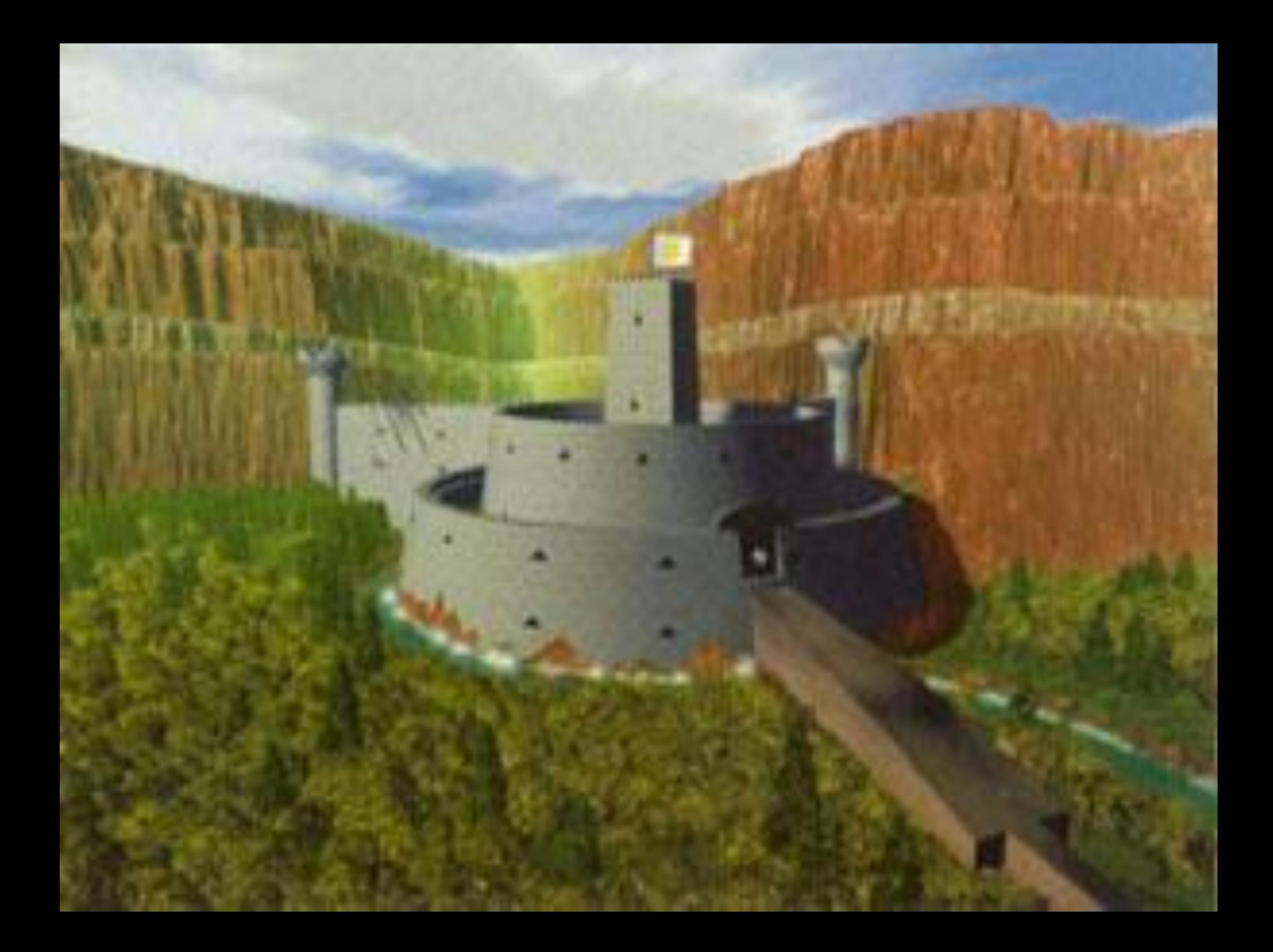

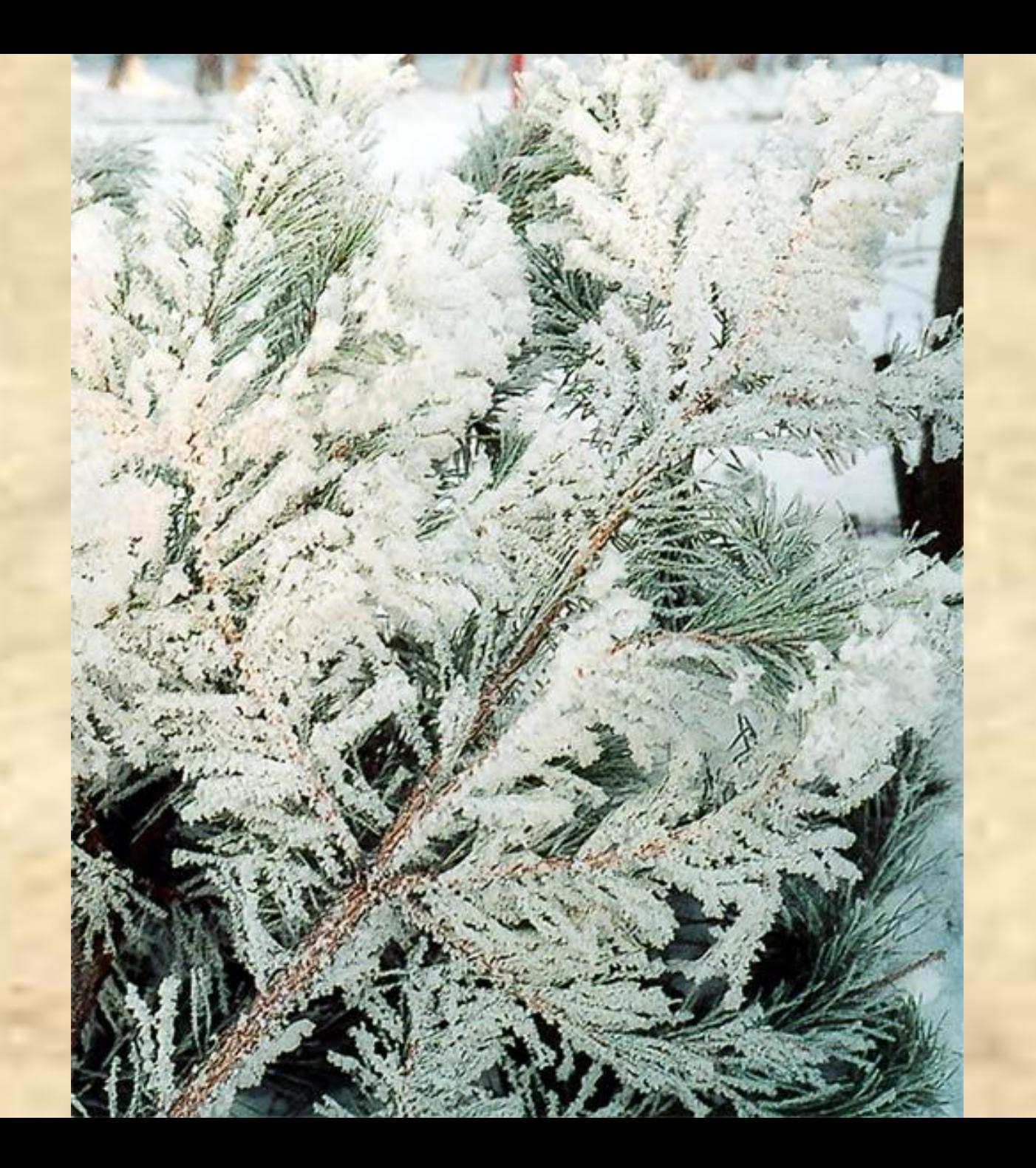

# **3D графика (трехмерная графика)**

Предназначена для создания реалистичной модели объекта.

Использует геометрические примитивы: шар, куб, конус и т.п.

Описывается расположенной в пространстве сеткой опорных точек. Каждой точке присваивается коэффициент.

 Пакеты: 3D Studio Max; Softimage 3D; Maya

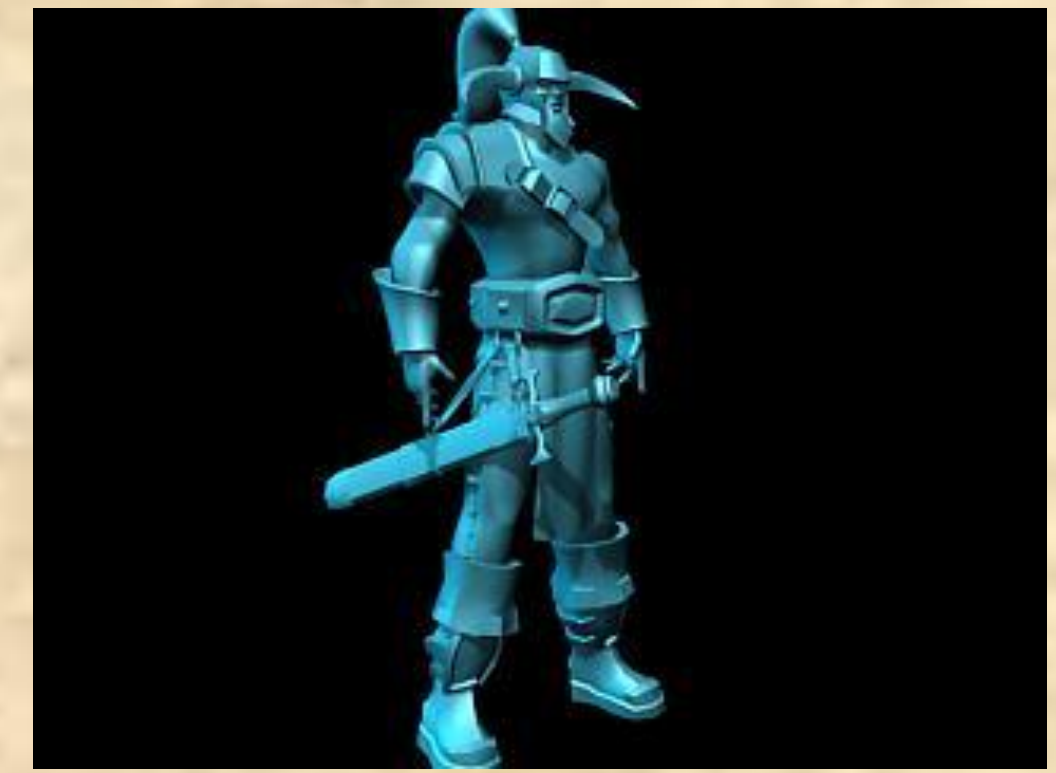

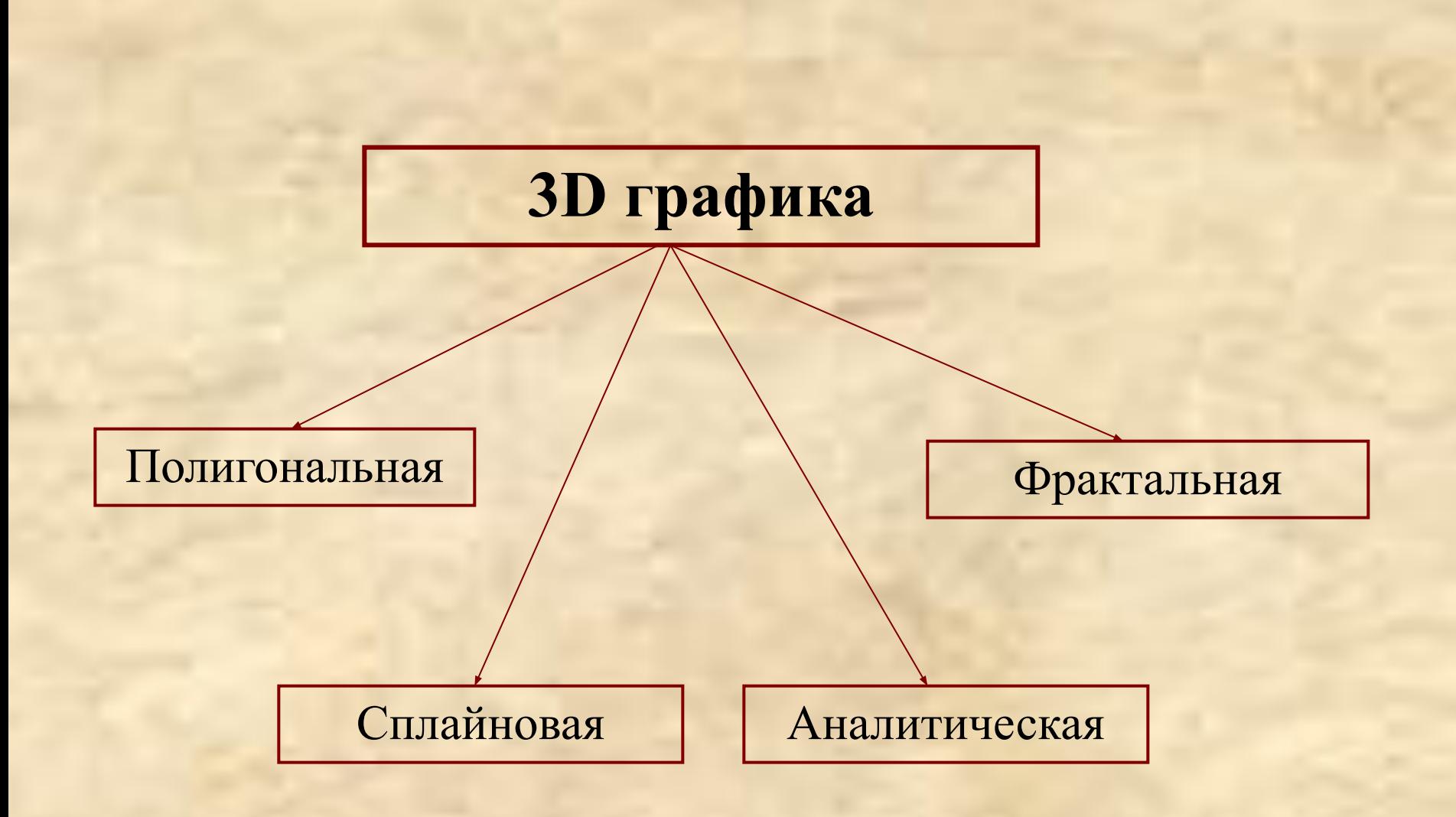

**Полигональная графика** Объект полигональной графики задается набором полигонов.

Полигон - это плоский многоугольник. Простейшим вариантом являются треугольные полигоны, ибо, как известно, через любые три точки в пространстве можно провести плоскость.

Каждый полигон задается набором точек.

### **Аналитическая графика**

Объекты задаются аналитически, т.е. формулами.

Объекты обтекаемой формы получаются путем комбинирования различных формул друг с другом.

Сложность заключается в нахождении формулы требуемого объекта.

Аналитические объекты могут создаваться как тела вращения.

**Сплайновая графика**

Описание посредством формул внешних обводов объекта (сплайнов).

Сплайн – гибкая линия.

Задают координаты сравнительно небольшого числа опорных точек, лежащих на искомой поверхности, а через эти точки проводят плавные поверхности.

# **Создание графических изображений**

• Ввод графических данных в компьютер с «бумажных» носителей.

• Создание графического изображения с помощью специального программного обеспечения.

### **Ввод графических данных**:

- Сканеры.
- Цифровые фотоаппараты и видеокамеры.
- Дигитайзеры (для ввода картографической информации).

**Сканер** предназначен для оптического ввода текстов, рисунков, фотографий, слайдов и их оцифровки.

**Оцифровка** — представление графических данных в электронном виде.

# **Создание графических изображений**

**Графические (пакеты) процессоры** инструментальные средства, позволяющие создавать и модифицировать графические образы с использованием различных видов графики.

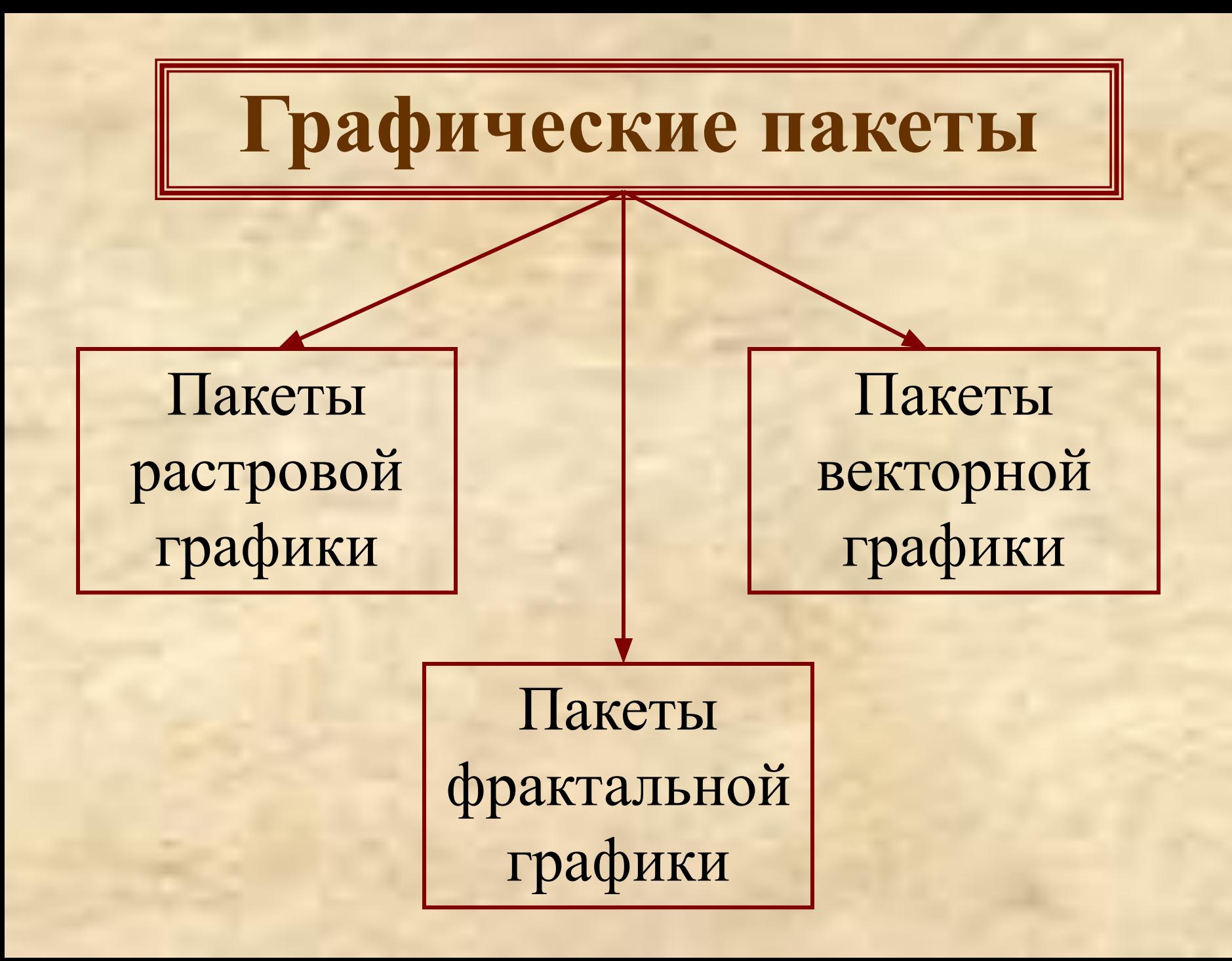

# **Пакеты растровой графики**

Предназначены для работы с рисунками и фотографиями.

Включают в себя набор средств по кодированию изображения в цифровую форму

- **• Adobe PhotoShop**
- **• Picture Publisher**
- **• Photo Works Plus**
- **• Aldus Photo Styler**

# **Пакеты векторной графики**

Предназначены для профессиональной работы, связанной с художественной и технической иллюстрацией.

Занимают промежуточное положение меду САПР и настольными издательскими системами.

- **• CorelDraw**
- **• Adobe Illustrator**
- **• Aldus Free Hand**
- **• Professional Draw**

# **Пакеты фрактальной графики**

Предназначены для автоматической генерации изображений путем математических расчетов.

Создание фрактальной художественной композиции состоит не в рисовании или оформлении, а в программировании.

- **• Fractint**
- **• Manpwin**
- **• Mkokh**
- **• 3D Studio Max**

**Графические пакеты включают средства:**

- Создания графических изображений.
- Выравнивания изображений.
- Манипулирования объектами.
- Импорта/экспорта графических объектов.
- Настройки цвета.
- Вывода на печать с настройкой образа.

**Технологии, используемые при работе с графикой**

- Flash-технология.
- Технологии виртуальной реальности
- OLE

#### **Flash-технология**

Flash-объекты – интерактивные элементы Webстраниц (анимация+элементы управления).

Размещаются как обычные графические элементы.

Компактны. Обеспечивают быструю передачу информации по медленным каналам связи.

### **Технологии виртуальной реальности**

1. Описание трехмерных сцен. VRML (Virtual Reality Modelling Language) – язык описания трехмерных изображений. Стандартное расширение – .WRL.

2. Java-аплеты.

**• BMP** (bitmap)

Битовая карта. Большой объем файла.

- **• GIF** (Graphics Interlaced Format)
- Хранит растровые изображения с сжатием. Записывает информацию «через строчку» (Interlaced). Содержит не более 256 цветов, что недостаточно для полиграфии.
- **• JPEG** (Joint Photographic Experts Group) Использует алгоритм сжатия с потерями. Искажает изображения, что не заметно при простом просмотре. Размер файла в 500 раз меньше, чем BMP. Хранит изображения с большой глубиной цвета.

#### **•WMF** (Windows Metafile)

Формат Windows. Служит для передачи векторов через буфер обмена. Искажает цвет, не может сохранять ряд параметров, которые могут быть присвоены объектам в различных векторных редакторах, не понимается программами на Macintosh.

#### • **TIFF** (Tagged Image File Format)

Аппаратно независимый формат. Эффективен при импорте растровой графики в векторные программы и издательские системы. Ему доступен весь диапазон цветовых моделей и фотонаборные автоматы.

**•PDF** (Portable Document Format))

Независит от платформы. Хранит иллюстрации (векторные и растровые) и текст, причем со множеством шрифтов и гипертекстовых ссылок.

#### **•PSD** (Adobe Photoshop Document)

Формат растрового редактора Photoshop. Позволяет записывать изображение со многими слоями, их масками, дополнительными каналами, контурами и другой информацией.

#### **•FPX** (FlashPix)

Общий формат обмена данными. Используется многими цифровыми фотокамерами.

#### **•FIF** (Fractal Image Format)

 Формат фрактальных изображений. Обычно файлы этого формата получаются несколько меньше файлов в формате jpg. С ростом увеличения показывают все новую степень детализации структуры, сохраняя эстетику изображения.

**Стандарт WIMP (Windows Image Menu Pointer)** Интерфейс, обеспечивающий размещение на экране окон, содержащих образы программ и меню действий.

- •Панель содержит меню действий и линейки инструментов и цветов.
- •Линейка инструментов состоит из набора графических символов, требующихся для построения любого рисунка.
- •Линейка цветов содержит цветовую гамму монитора ПК.

### **Презентационная графика**

Пакеты являются конструкторами графических образов деловой, научной, образовательной информации. Функция: в наглядной и динамичной форме представлять результаты аналитического исследования.

Пакеты: MS PowerPoint, Harvard Graphics, WordPerfect Presentations, Freelance Graphics.

### **Схема работы:**

✔Разработка общего плана. ✔Выбор шаблона оформления элементов. ✔Формирование и импорт элементов (графика, таблицы, звук, видео и т.п.). ✔Настройка презентации.

#### **MS PowerPoint** Объект обработки – документ с расширением **.ppt.**

**Документ**

**Основная информация - слайд**

**Дополнительная информация -- Заметки**

## **MS PowerPoint**

Способы создания презентации:

• Самостоятельно • На основе шаблона

### **MS PowerPoint**

**Макет** – схема размещения структурных элементов.

*Элементы:*

- Текст.
- Объекты OLE.
- Кнопки управления.

Каждый элемент выделяется меткойзаполнителем.

## **MS PowerPoint**

- Режимы работы:
- Слайдов.
- Структуры.
- Сортировщик слайдов.
- Заметок.